## CareAttend 应用程序 更改个人护理人员 - 退出应用程序 您是否应该与另一个个人服务提供者,以下是如何更改用户的方法

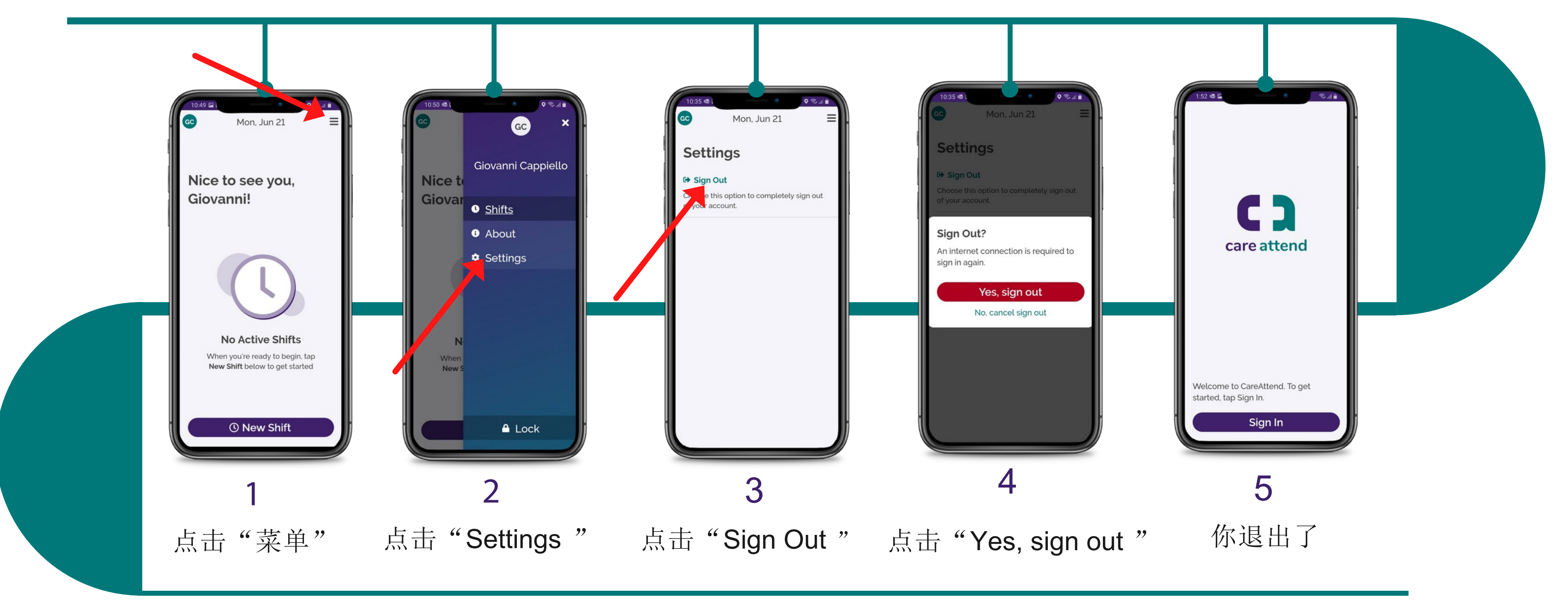

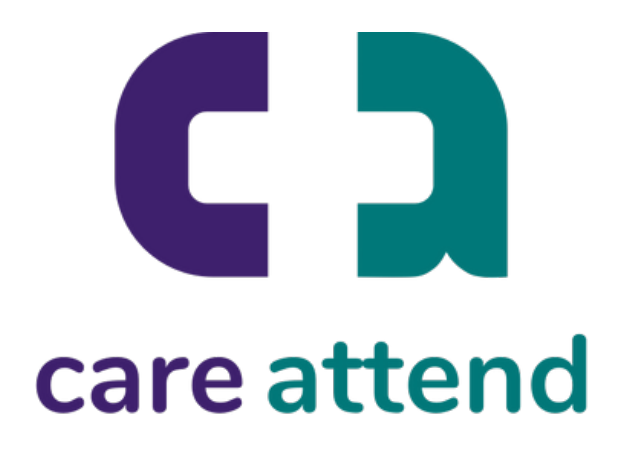

CareAttend 应用程序 更改个人护理人员 - 登录 您现在可以自由地以不同的用户登录

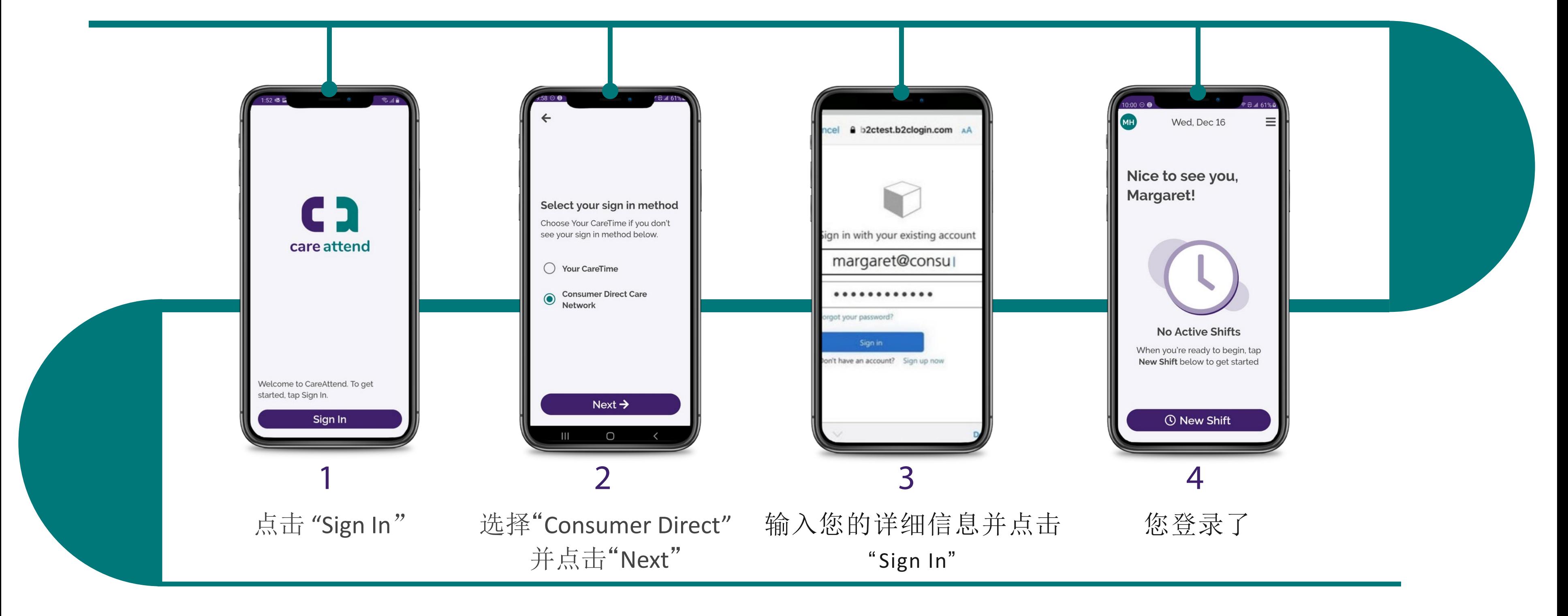

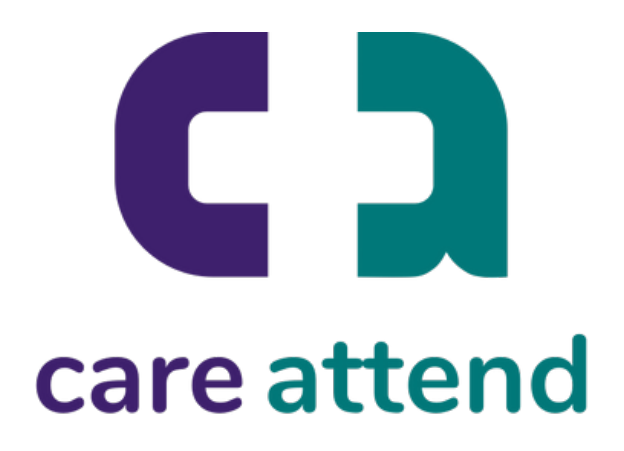